χ,

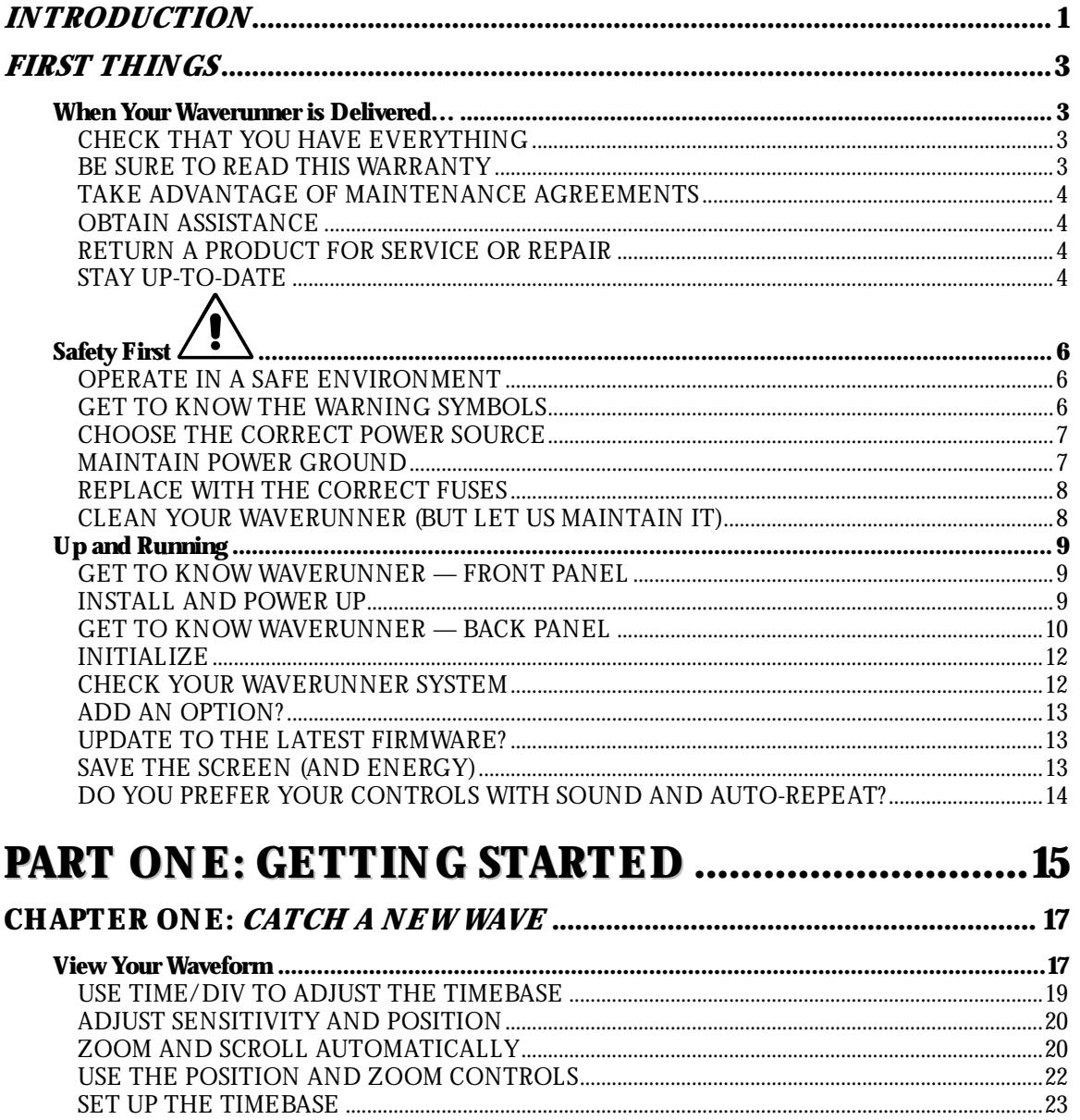

 $_{\rm LTXXX\text{-}OM\text{-}E}$  Rev B

ISSUED: January 2002

iii

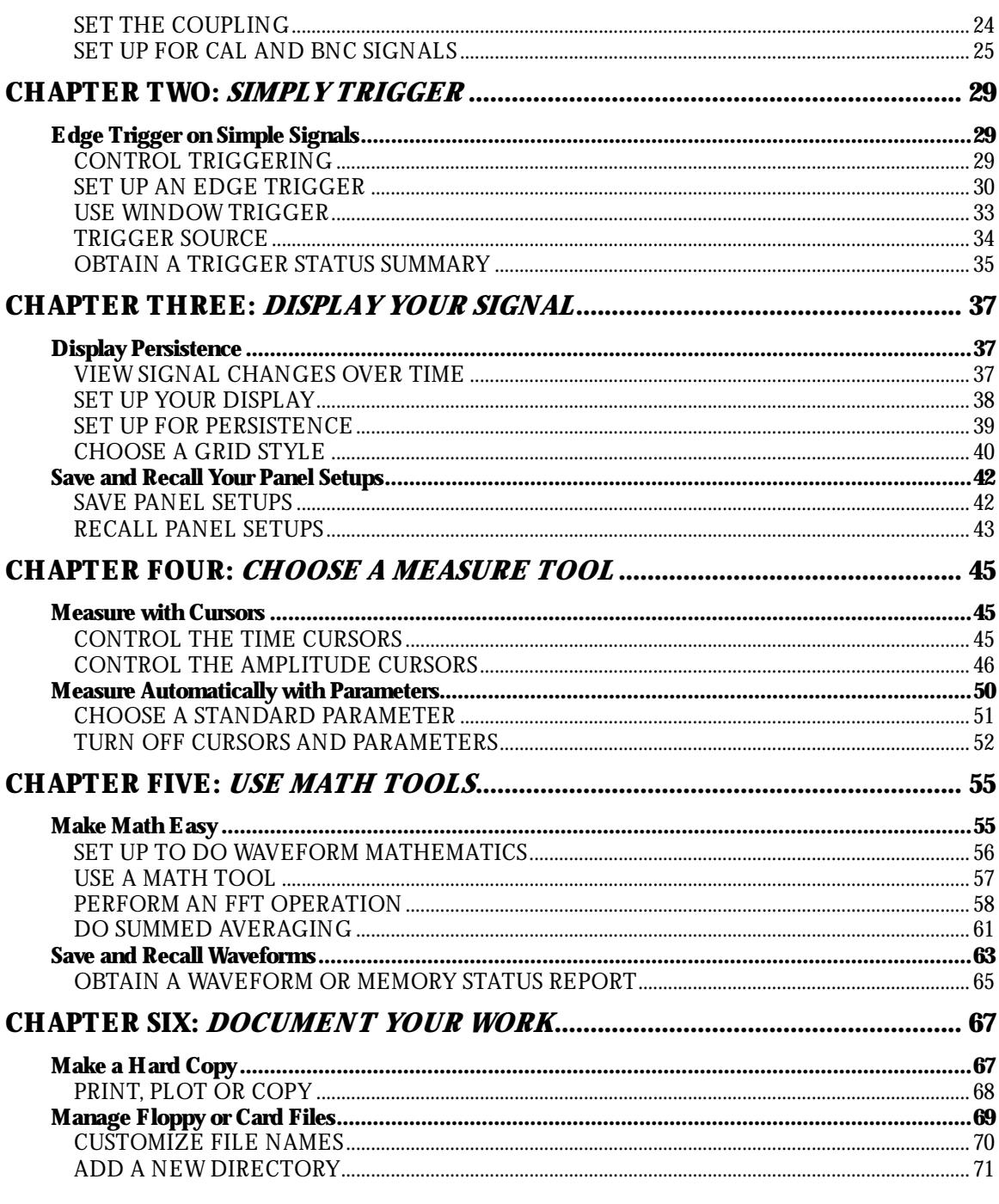

ISSUED: January 2002

 $_{\rm LTXXX\text{-}OM\text{-}E}$  Rev B

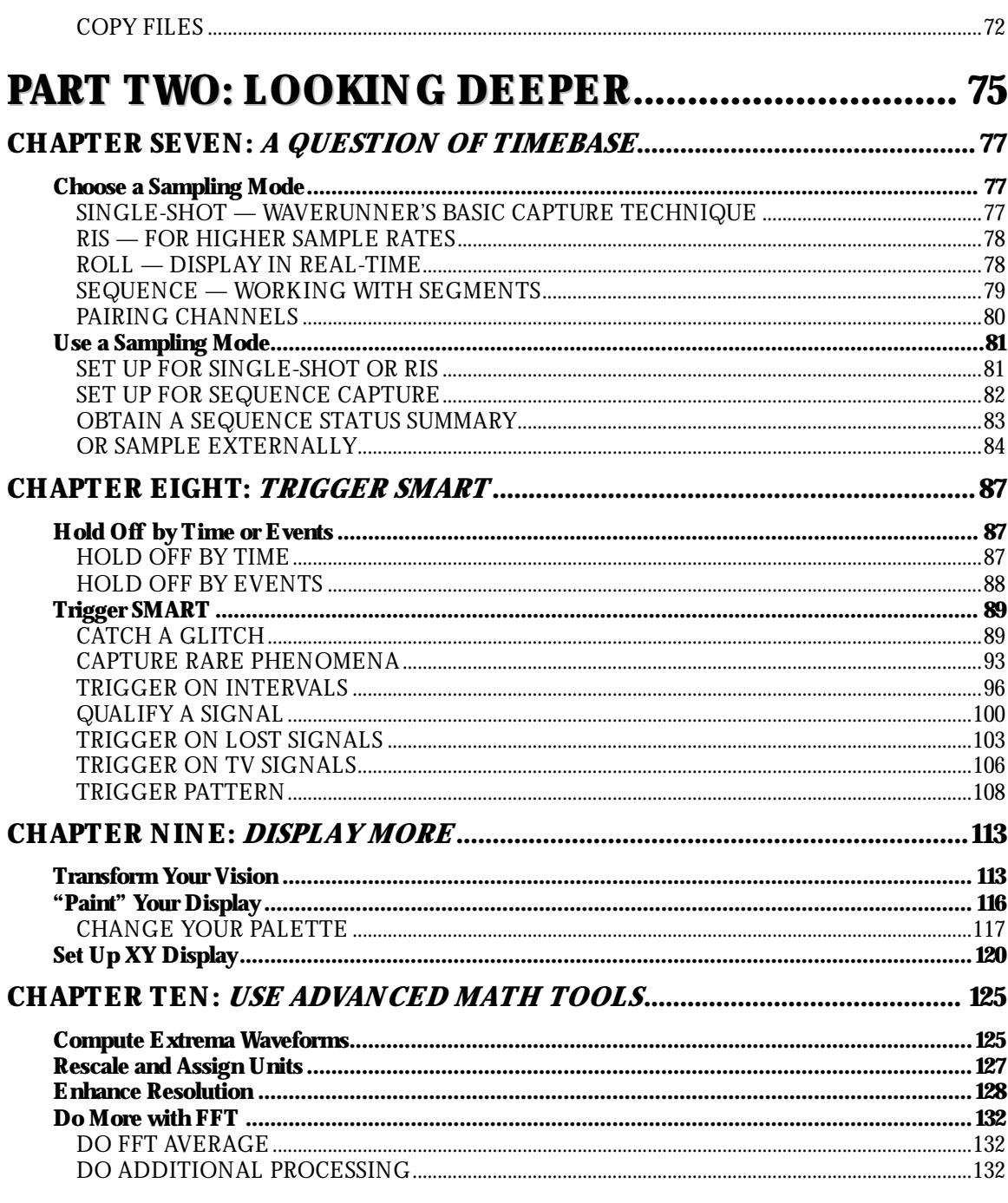

 $LTXXX$ -OM-E $\mbox{Re}v$  B

ISSUED: January 2002

 $\mathbf{v}$ 

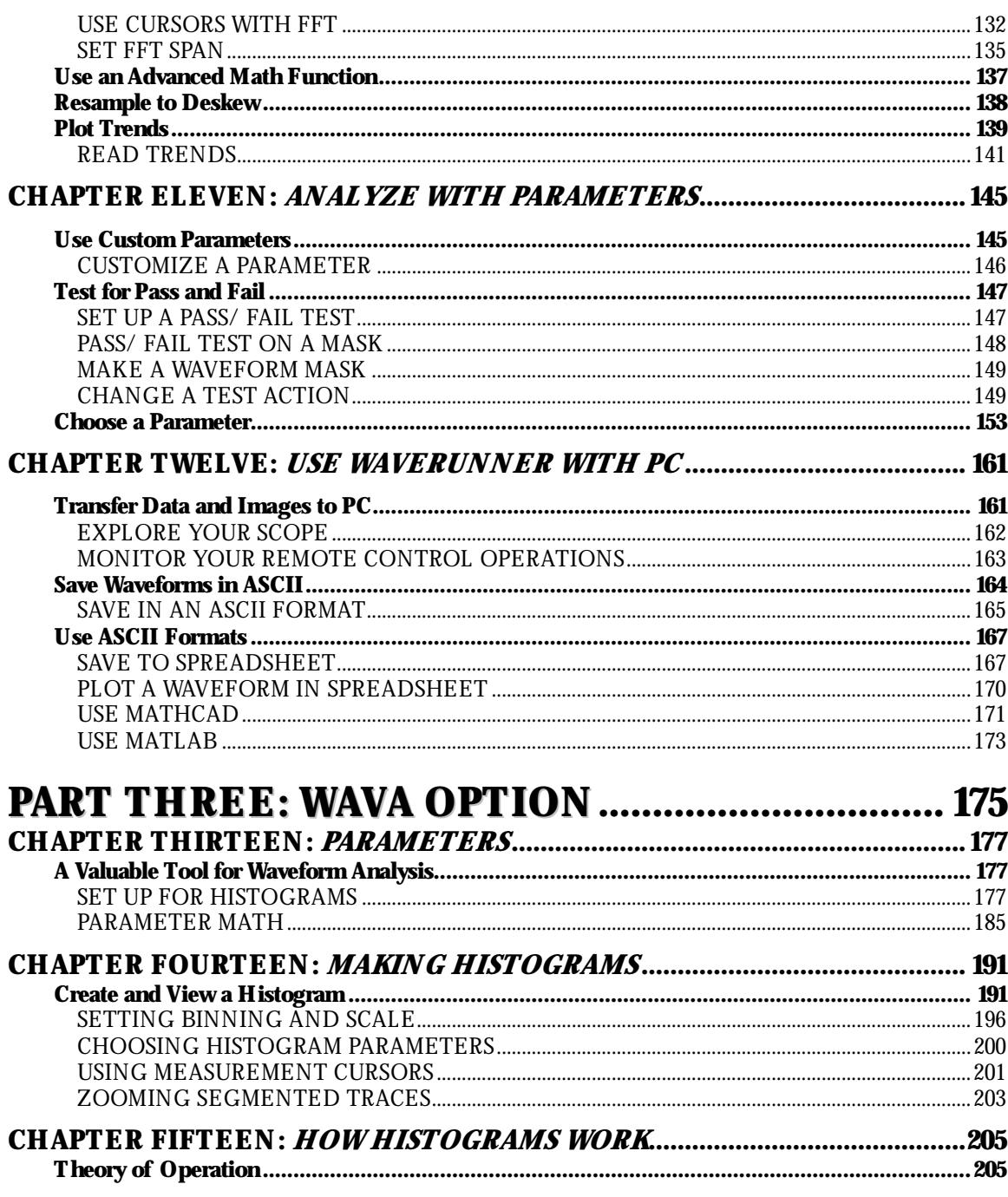

ISSUED: January 2002

 $_{\rm LTXXX\text{-}OM\text{-}E}$  Rev B

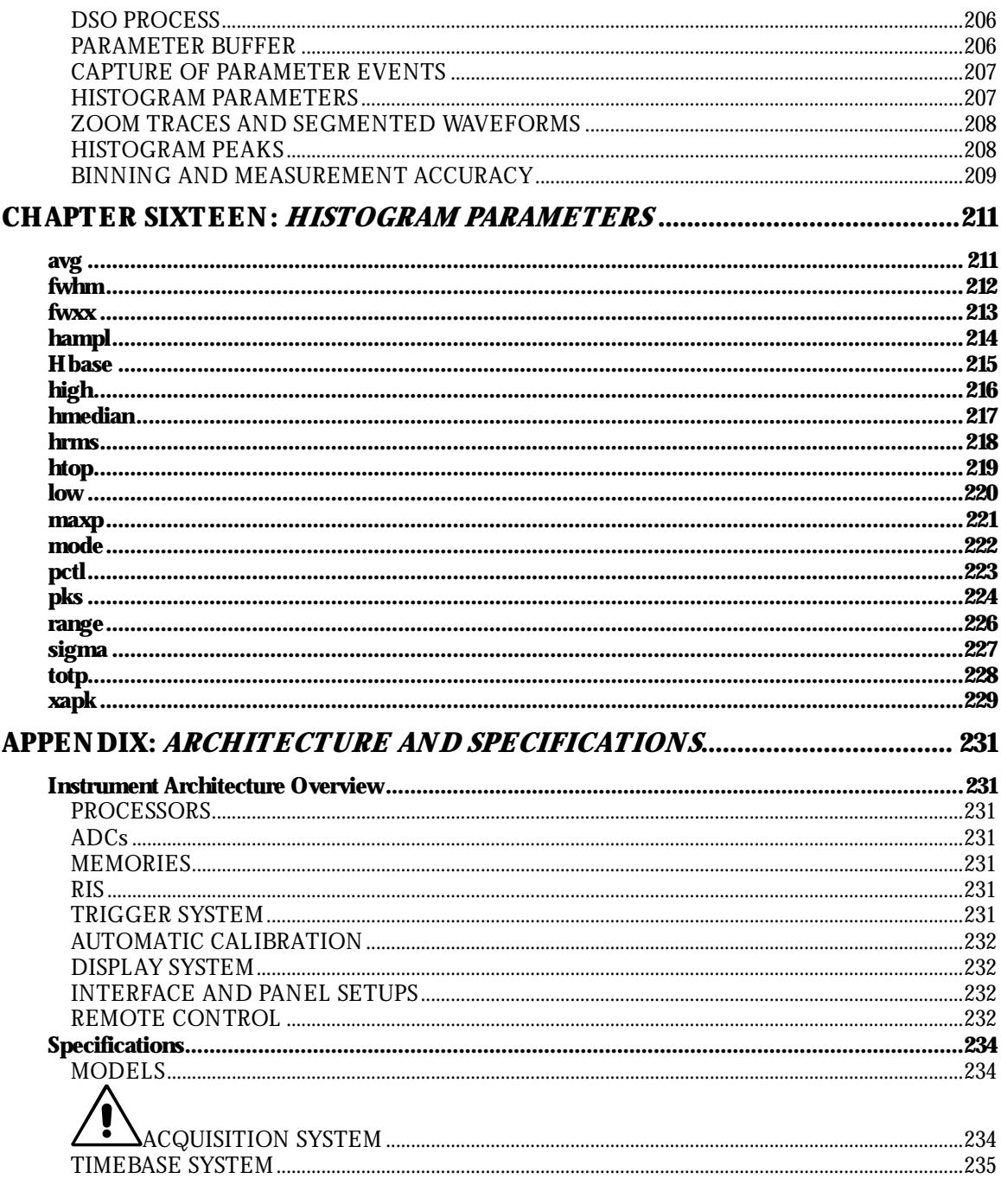

 $LTXXX$ -OM-E $\mbox{Re}v$  B

ISSUED: January 2002

vii

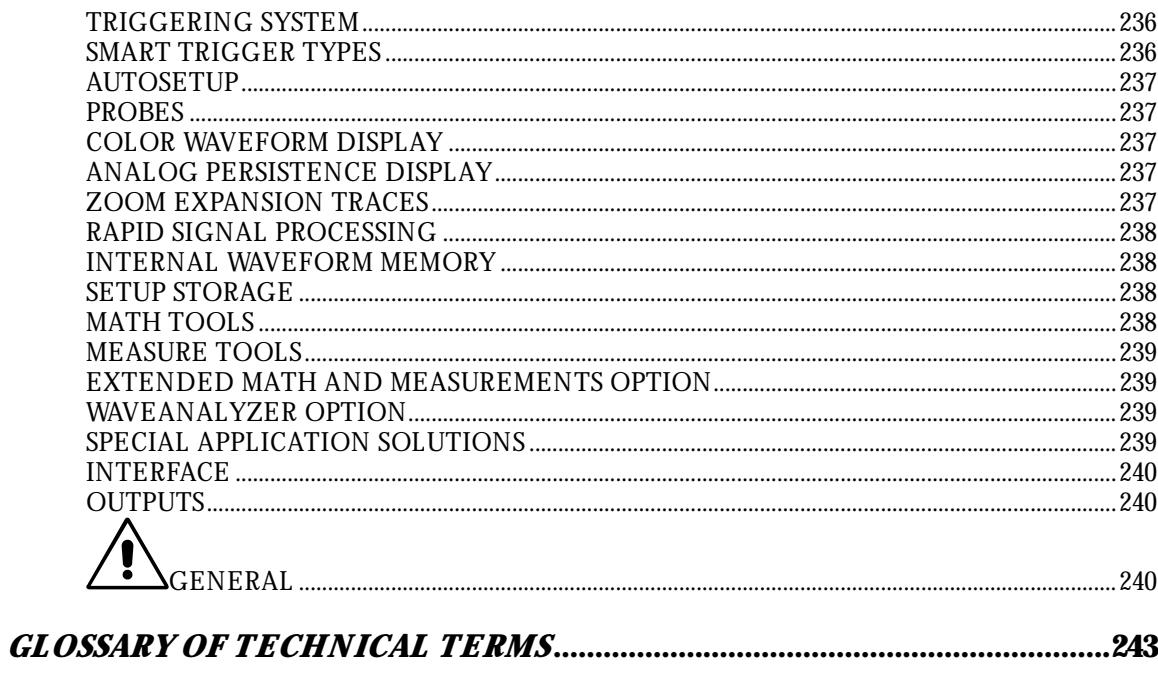

W

viii

ISSUED: January 2002

 $_{\rm LTXXX\text{-}OM\text{-}E}$  Rev B